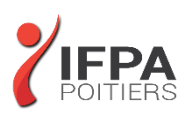

# **WORDPRESS**

# **OBJECTIFS PEDAGOGIQUES :**

- Maîtriser la construction d'un site Web personnalisé grâce à WordPress 3
- Se familiariser avec les nombreuses fonctionnalités offertes par ce CMS pour créer, enrichir et assurer un bon référencement de votre site

# **METHODES PEDAGOGIQUES :**

- Pédagogie active
- Echanges participatifs
- Exercices d'application

# **LE PROGRAMME**

*(Dernière mise à jour : 09/2022)*

#### **1. Lancement de WordPress**

- Fonctionnement de WordPress / Pourquoi utiliser WordPress ? (le principe d'un CMS)
- Installer WordPress chez un hébergeur
- Les logiciels indispensables / Pré-requis à l'installation d'un site Web
- Préparer et organiser le contenu : plan du site et catégorie
- Atelier pratique : configurer le Dashboard pour votre utilisation
- Installation d'un thème / Installation d'un widget
- Installation d'un plugin (extension)
- Les utilisateurs de WordPress : rôle et permission

#### **2. Insérer du texte**

- Écrire son premier article : découverte de l'éditeur visuel
- Différences et constitution d'une page ou d'un article dans le back office
- Nouvelle fonction de WordPress 3 : 'Custom Post Types'

#### **3. Insérer des médias**

- Ajouter des médias / Envoyer et insérer une image
- Atelier pratique : créer un nouvel article
- Atelier pratique : option d'image, alignement, légende et lien
- L'utilisation des galeries dans WordPress
- Les vignettes d'articles
- Insérer une vidéo / Insérer de l'audio / Insérer un fichier PDF

# **4. Modifier le contenu**

- Modifier les pages et articles / les images / les tags et les catégories
- Les widgets : activer et configurer
- Afficher les actualités d'un autre site
- Les liens / Les commentaires / Utiliser le 'sticky Post' (article en tête de page)

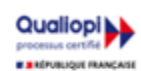

# **IFPA POITIERS**

11 Rue Victor Grignard Pole République 2 - 86000 POITIERS 叠 05.79.96.01.87 - A poitiers@ifpa86.fr

**DUREE :** 3 jours soit 21 heures

**COUT :**  Nous contacter

#### **PARTICIPANTS :**

Personne souhaitant créer, modifier et faire vivre un site internet.

#### **PREREQUIS :**

Utilisation du clavier, de la souris et connaissances de l'interface Windows requises

## **MODALITES EVALUATION :**

Le formateur évalue la progression pédagogique du participant tout au long de la formation au moyen de mises en situation, travaux pratiques …

# **MOYENS PEDAGOGIQUES ET TECHNIQUES :**

- Les moyens pédagogiques et les méthodes d'enseignement utilisés sont principalement : aides audiovisuelles, documentation et supports de cours, exercices pratiques d'application et corrigés des exercices pour les stages pratiques, étude de cas ou participation active pour les ateliers ou séminaires de formation.
- A l'issue de chaque stage IFPA POITIERS fournit aux participants un questionnaire d'évaluation qui est ensuite analysé par nos équipes pédagogiques.
- Une feuille d'émargement par demi-journée de présence est fournie ainsi qu'une attestation de fin de formation

## **ACCESSIBILITE AUX PERSONNES EN SITUATION DE HANDICAP :**

Si vous avez un besoin spécifique d'accessibilité ou autre aménagement ? Contactez notre référente handicap Mme BERLAND au 05.79.96.01.87 ou [poitiers@ifpa86.fr](mailto:poitiers@ifpa86.fr)

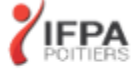

S.A.R.L. au capital de 10 000 €uros - R.C.S. B 851.195.289.00018 Agrément : 75860170086 - CODE APE 8559A

#### **5. Modifier la présentation**

- Gérer les menus
- Modifier le thème par défaut 'twenty ten'
- Modifier l'image d'en-tête /Changer de thème
- Rajoutez un bouton avec les CSS
- Les shortcodes : insérer des fonctions plus complexes
- Installer des extensions Firefox : ColorZilla, Mesureit, etc.
- Tirez profit de la puissance de votre back office

## **6. Gérer son site**

- 10 choses à faire après l'installation de votre site WordPress
- Bien référencer son site et suivre la fréquentation
- Sauvegarde de votre site
- Mise à jour automatique et manuelle de votre version WordPress
- Installer un second WordPress sur son serveur
- Activer la fonction 'multi site' de WordPress 3

## **7. Améliorer la mécanique de WordPress**

- Configurer un compte Feed Burner
- Améliorer le référencement de votre site avec une Site map
- Utiliser un thème enfant pour regrouper les modifications
- Comprendre WordPress : la boucle 'The loop' / la hiérarchie des pages
- Créez un modèle de page
- Parcourir le codex de WordPress

## **8. Ajouter des fonctionnalités supplémentaires à votre site**

- Insérer un formulaire de contact
- Réaliser votre intranet
- Faîtes de la vente en ligne avec PayPal
- Traduire son site automatiquement avec un plugin

*Certification TOSA DIGITAL Possible à l'issue de la session*

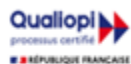

**IFPA POITIERS** 

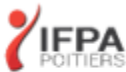